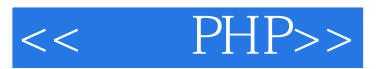

- $<<$  PHP>>
- 13 ISBN 9787121185632
- 10 ISBN 7121185636

出版时间:2012-10

页数:810

字数:1458000

extended by PDF and the PDF

http://www.tushu007.com

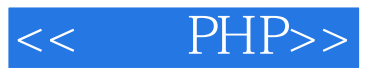

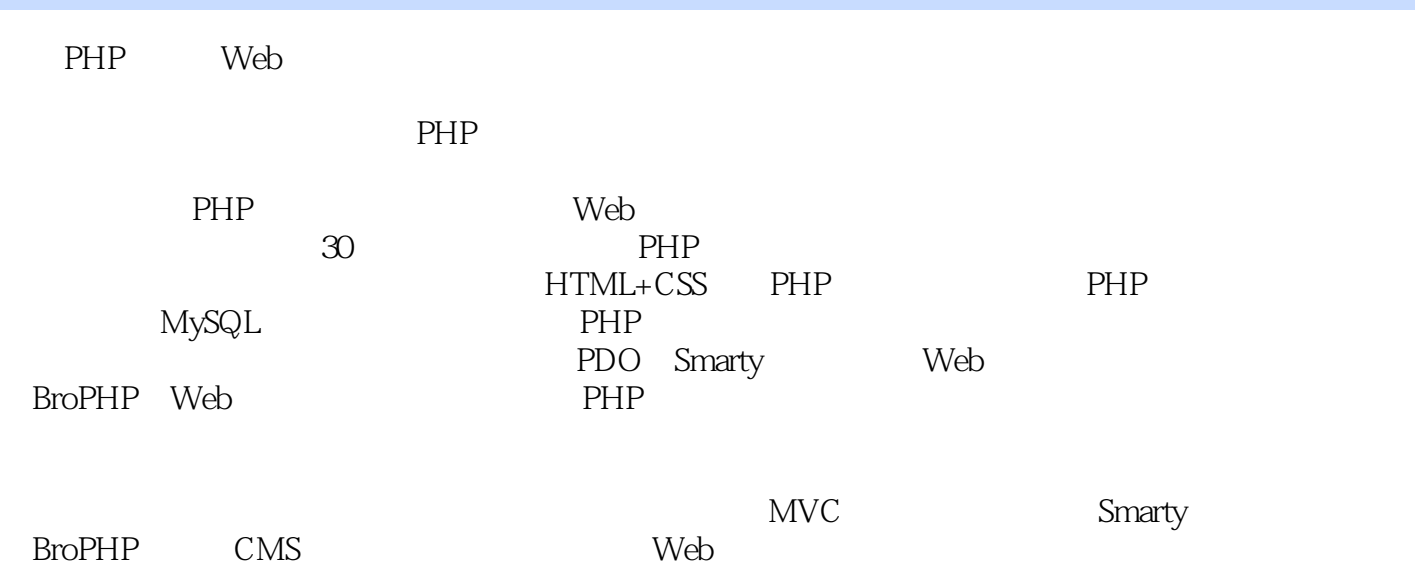

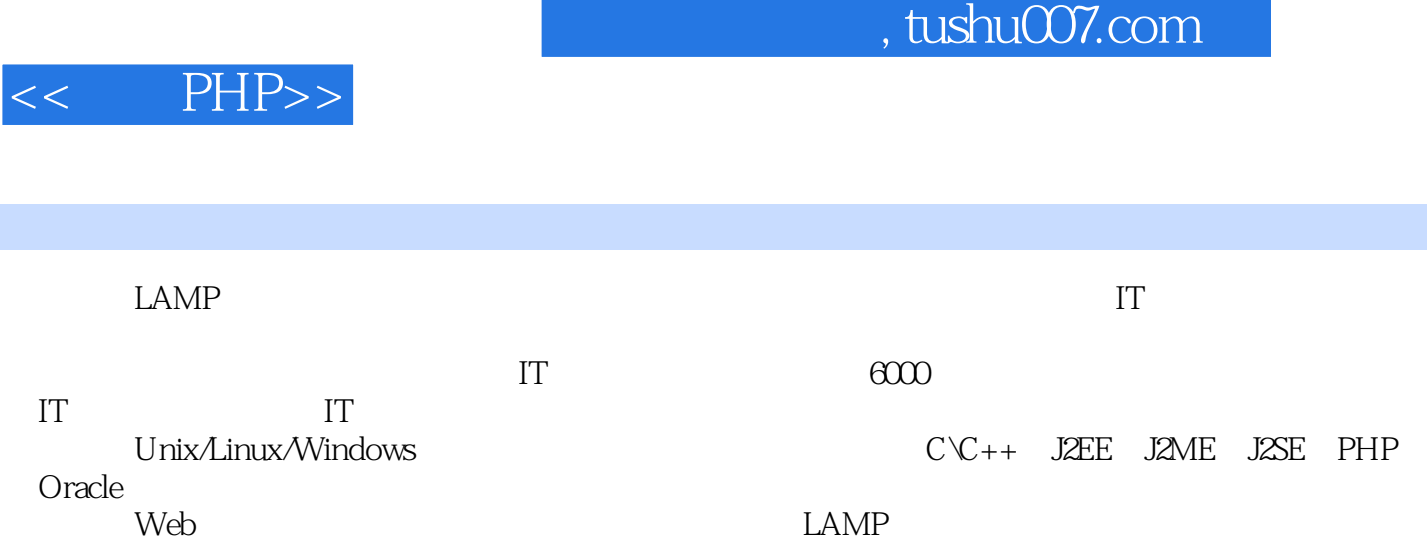

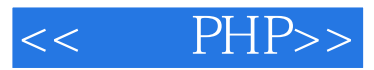

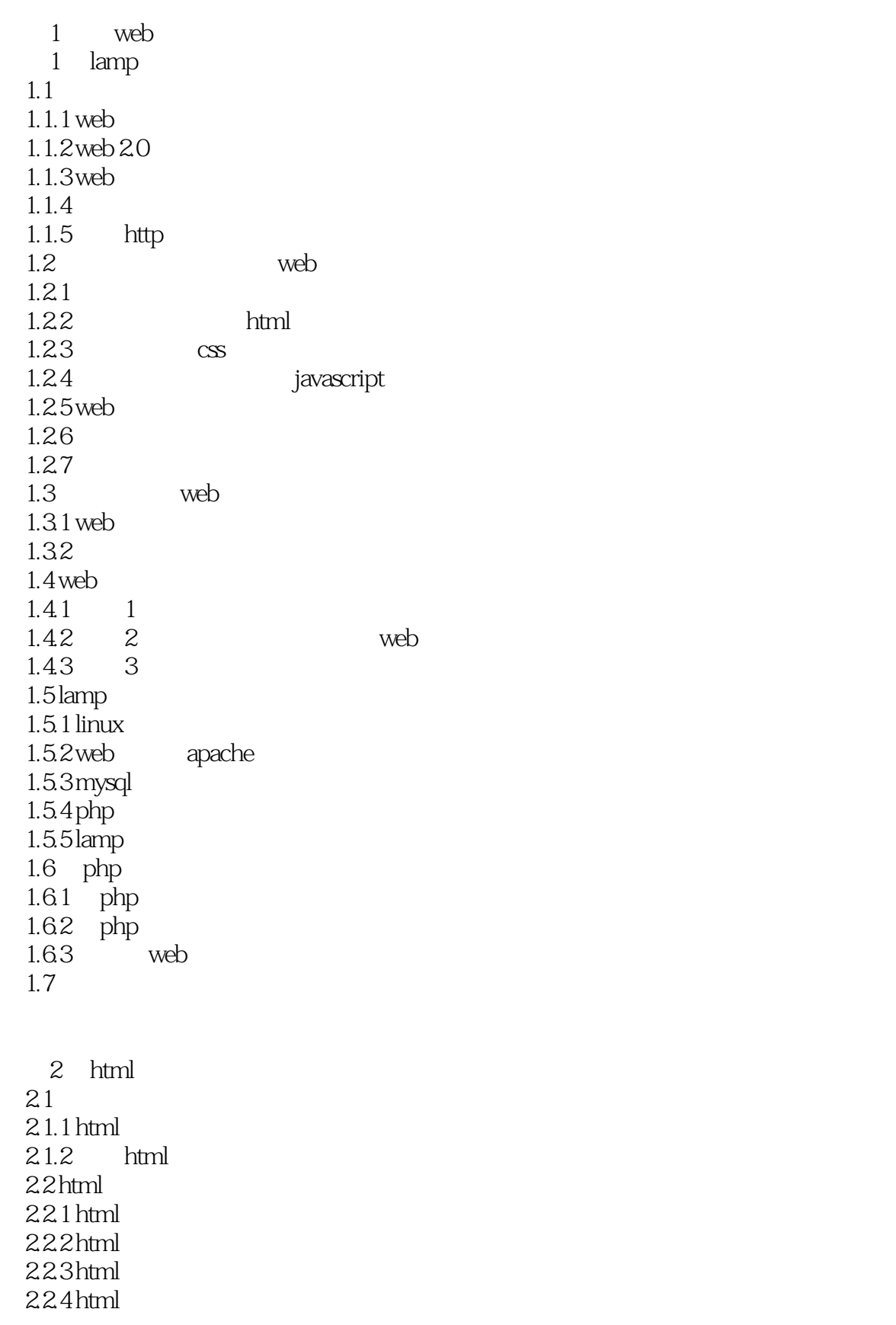

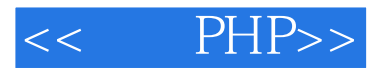

[head]

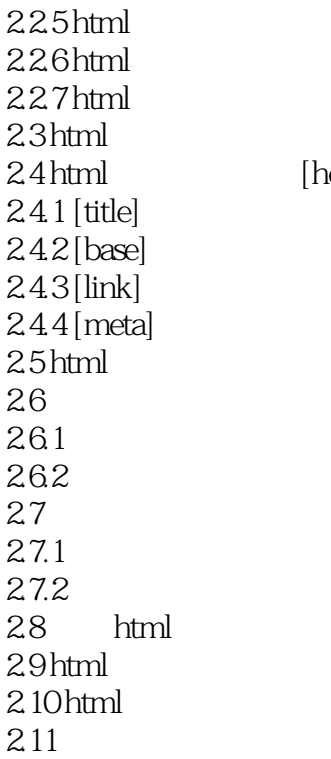

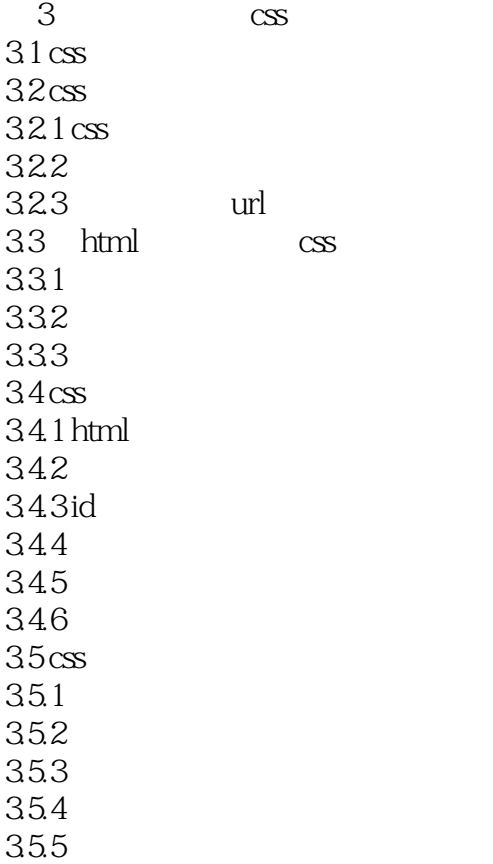

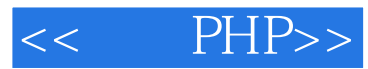

35.6 35.7 35.8 36

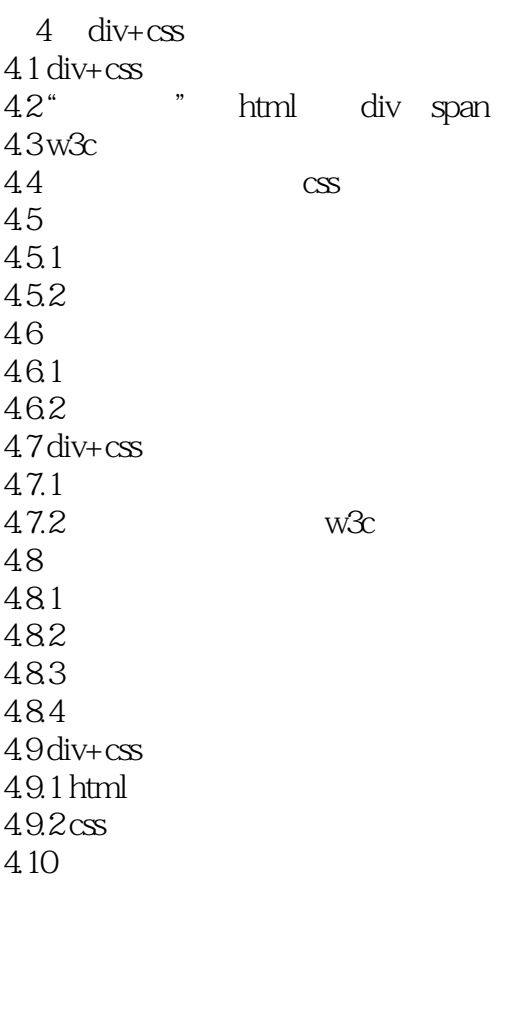

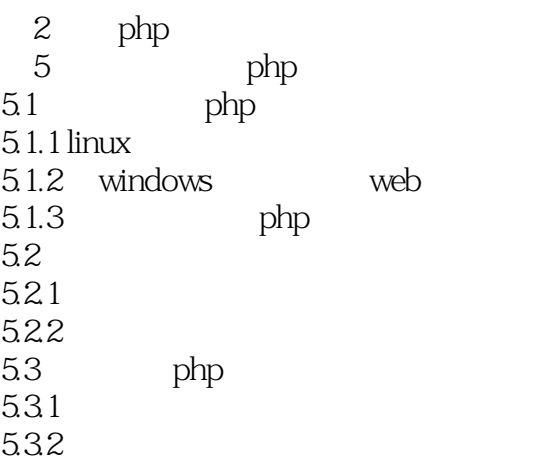

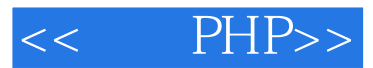

5.33  $5.4$  phpmyadmin  $5.4.1$  http  $54.2$  cookie  $5.43$  config  $5.5$ 

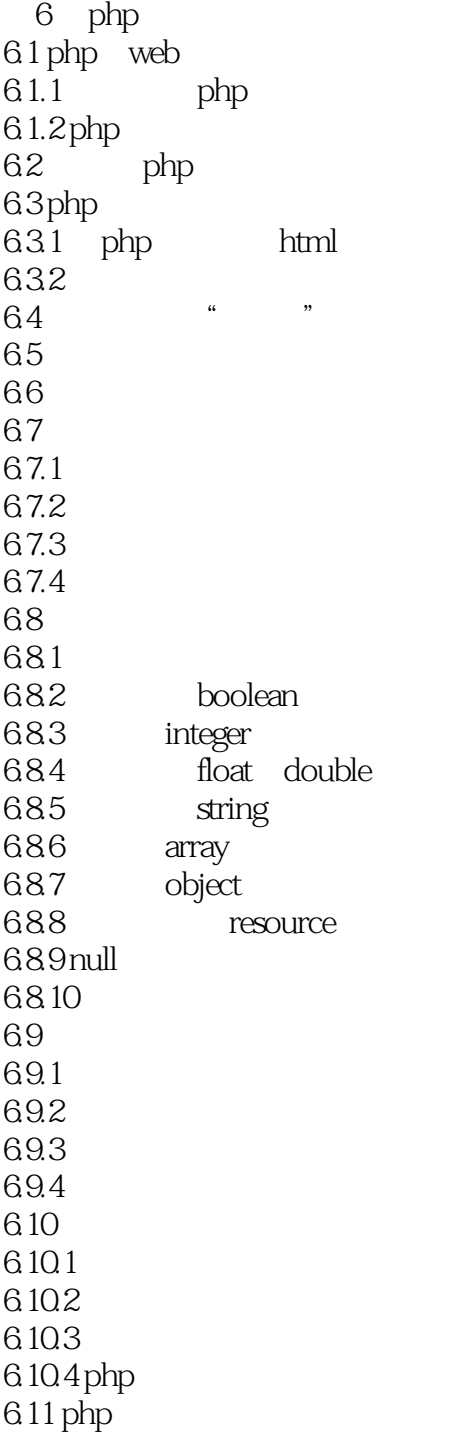

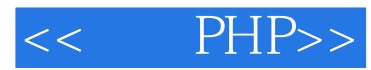

6.11.1 6.11.2 6.11.3 6.11.4 6.11.5 6.11.6 6.11.7 6.11.8  $612$ 

6.13

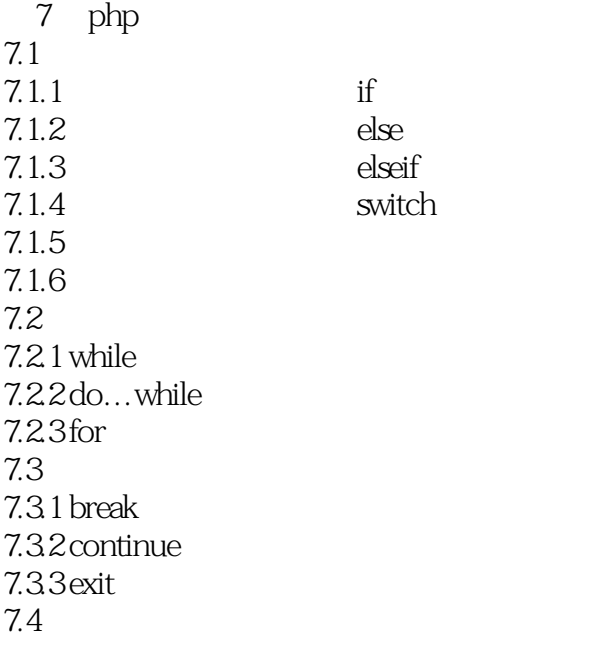

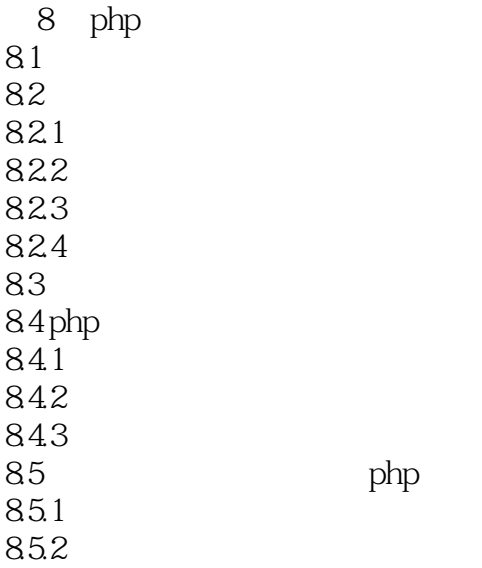

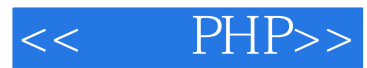

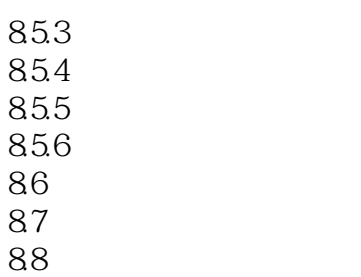

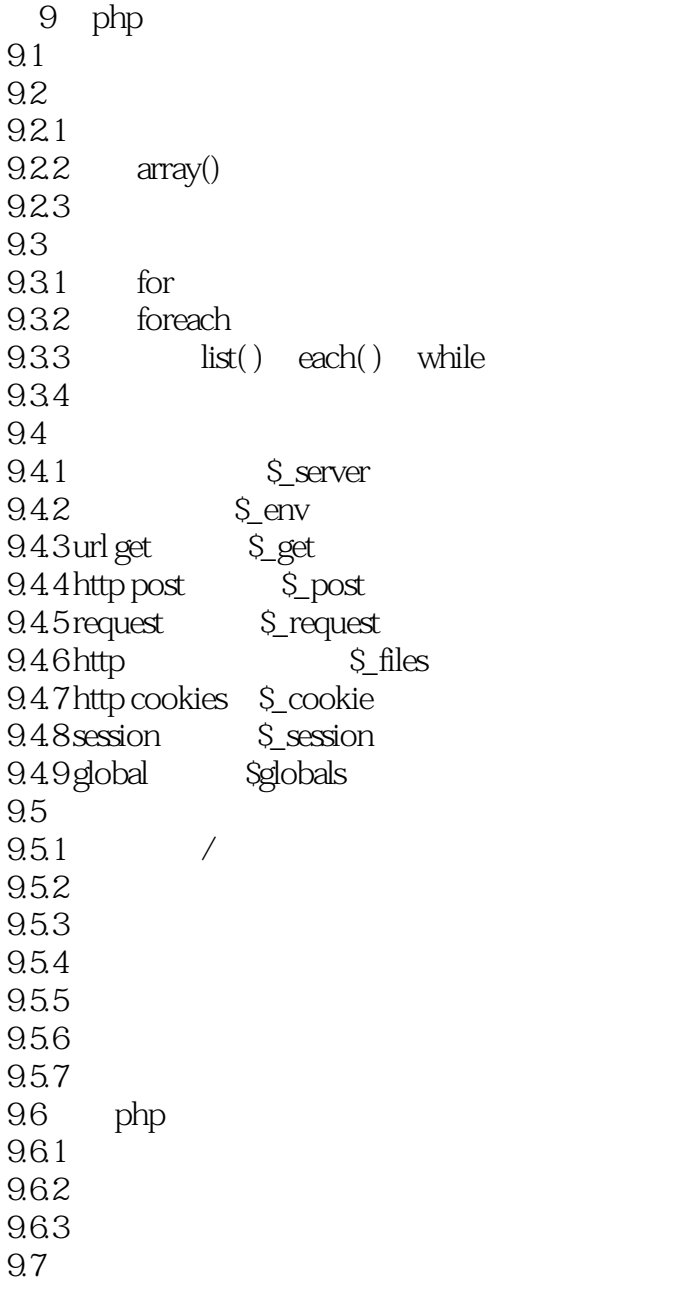

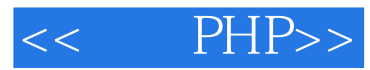

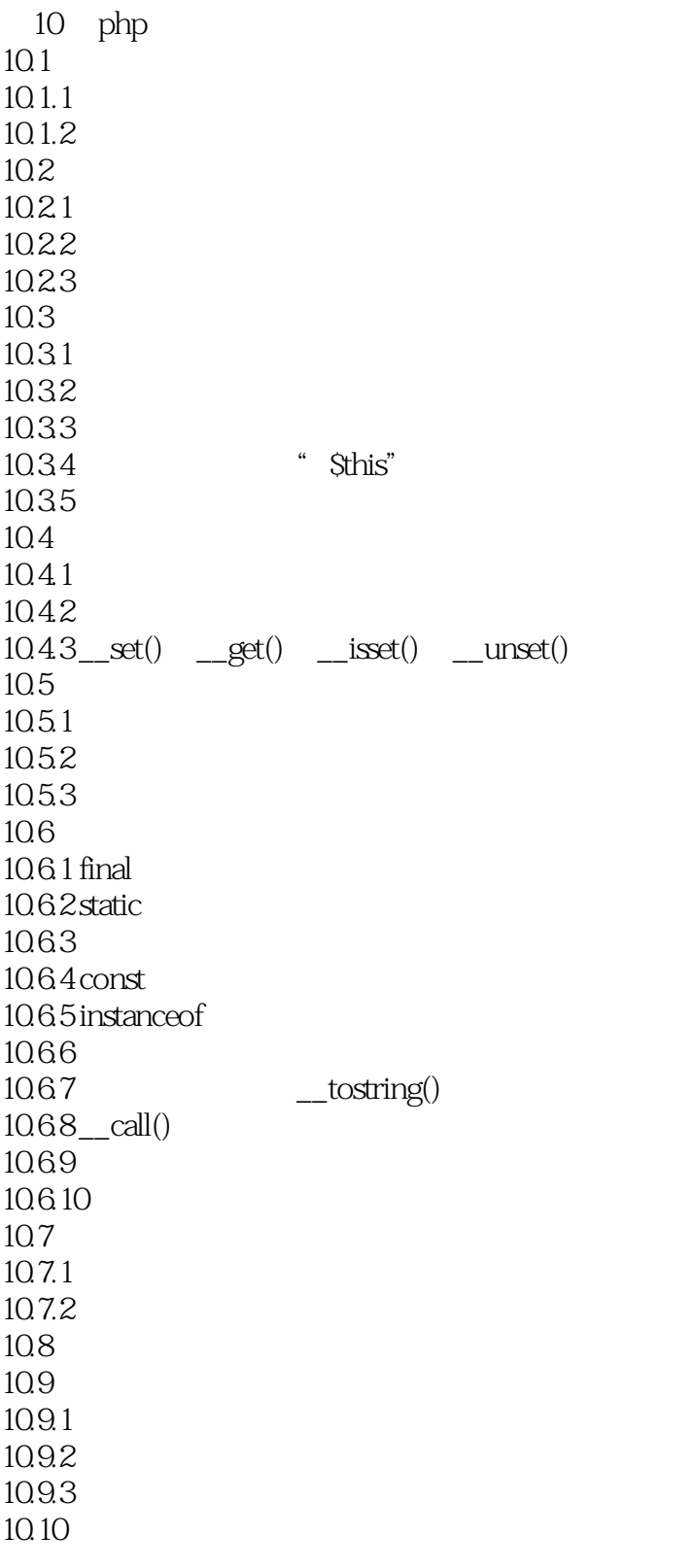

 $11$  $11.1$ 

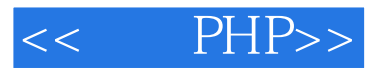

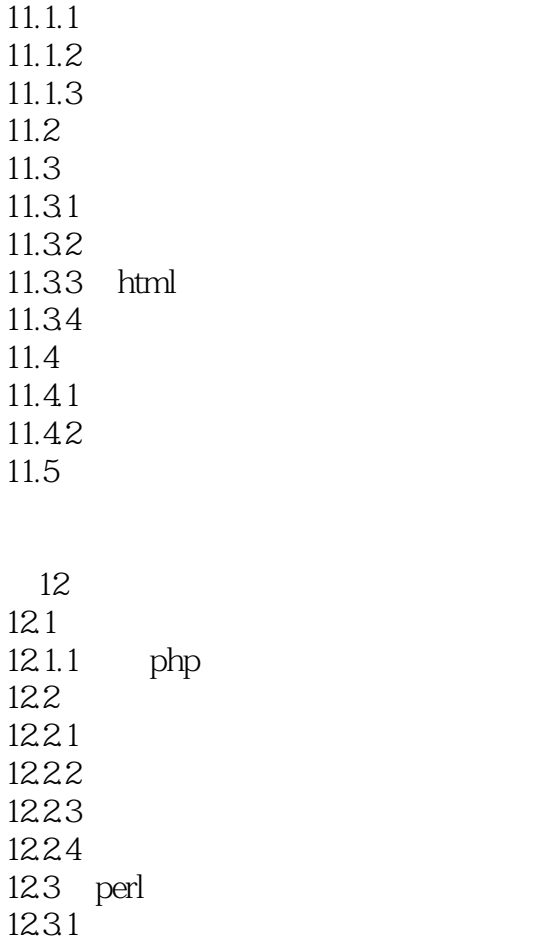

12.32 12.33  $12.4$  $12.5$ 

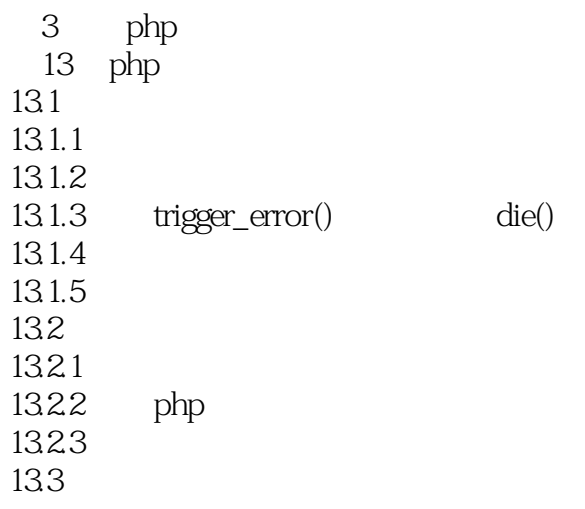

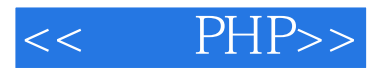

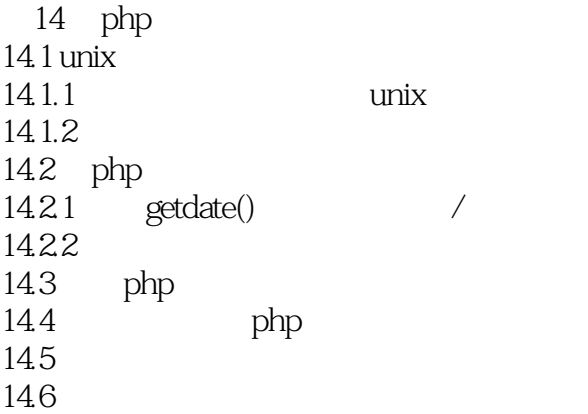

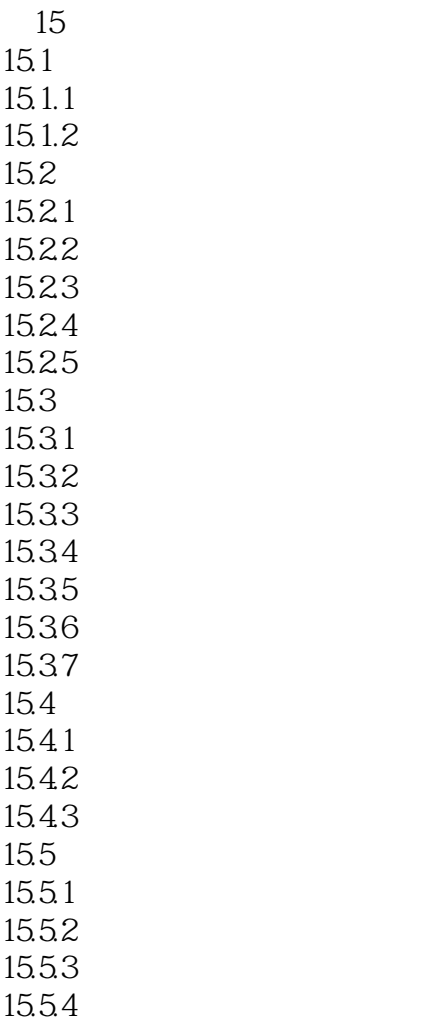

15.6

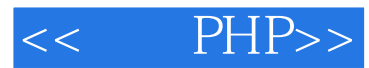

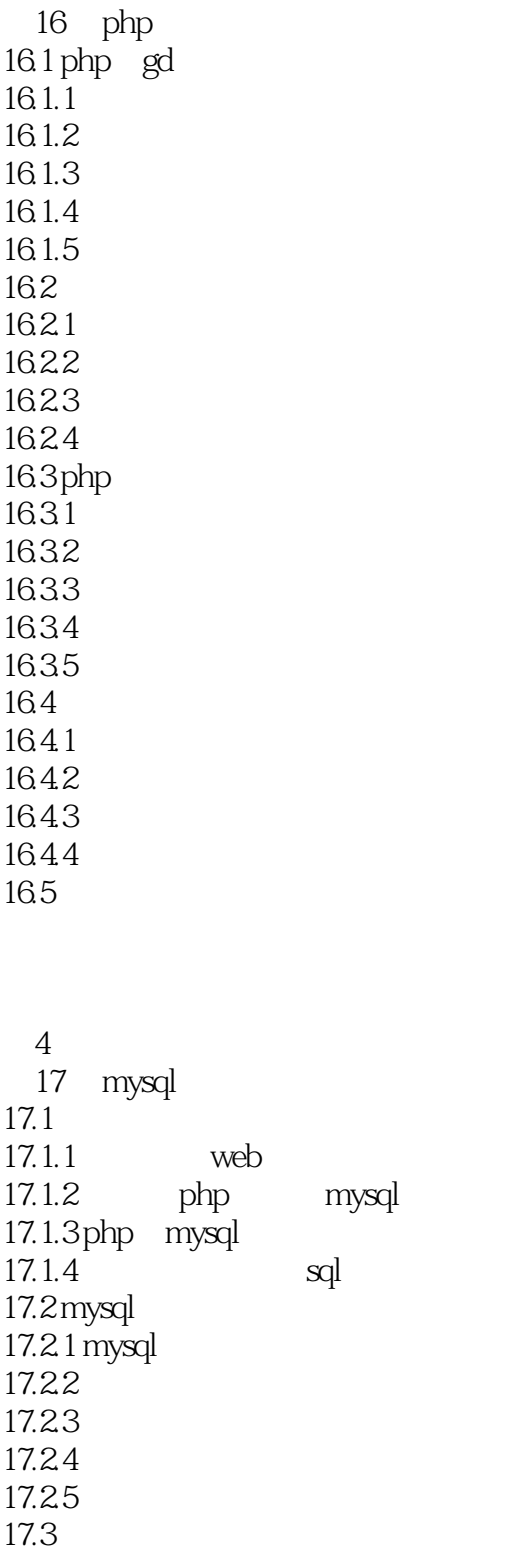

mysql

 $\mbox{1}$ 

18<br>181 table 18.2  $18.21$ 18.22

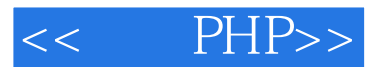

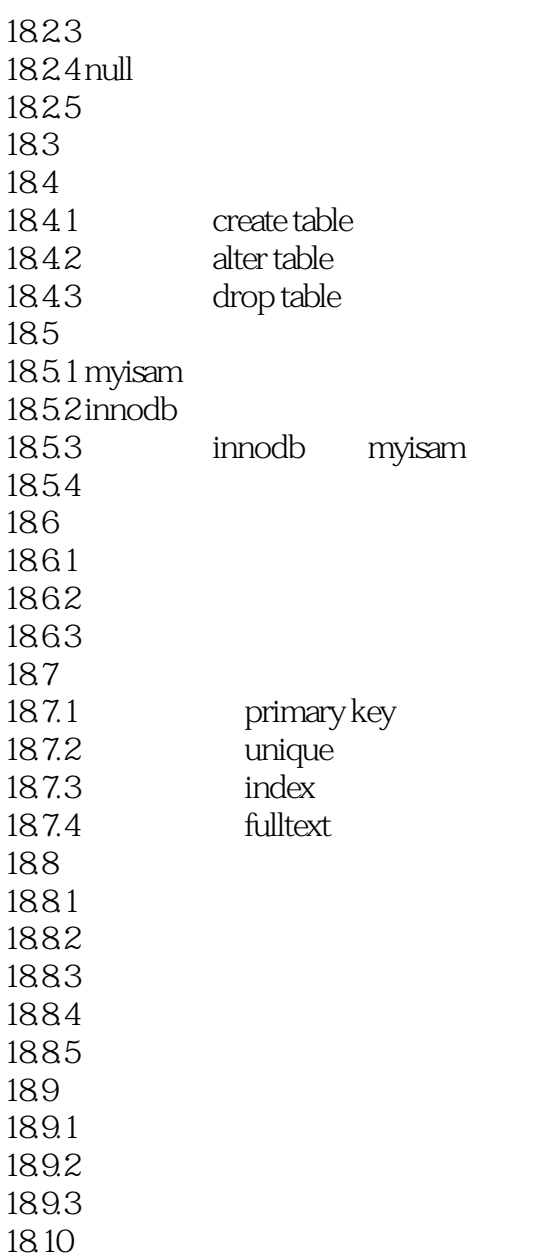

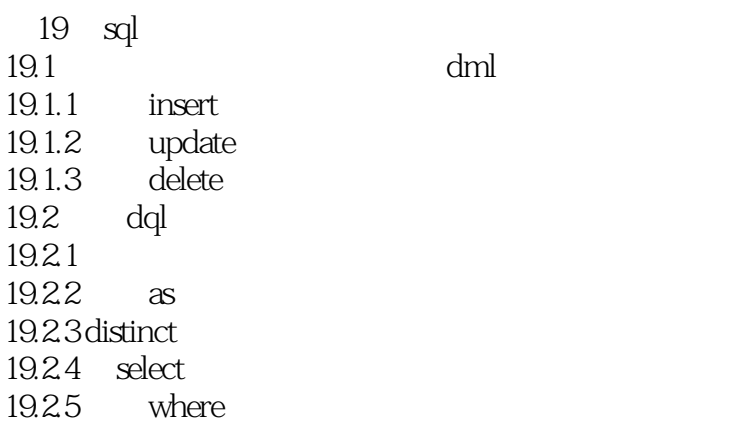

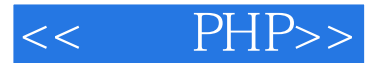

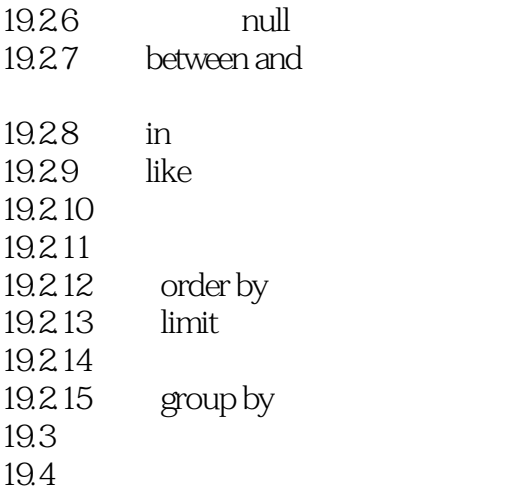

20 php mysql  $20.1$  php mysql  $20.2$  php  $m$ ysql  $20.21$  php  $20.22$  sql  $20.23$  php  $\qquad \qquad$  select 20.3 20.3.1 20.32 20.33 20.34  $20.4$  books  $20.41$  $20.42$ 20.5 php mysqli<br>20.5.1 mysqli 20.5.1 mysqli  $2052$  mysqli 20.6

21 bdo  $21.1$  pdo  $21.2$  pdo<br> $21.3$ pdo  $21.31$ 21.32 pdo  $21.4$  pdo  $21.41$  pdo  $21.42$  pdo php

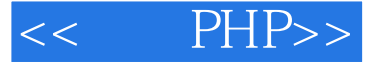

21.43 pdo  $21.44$  pdo sql  $21.5$  pdo  $21.5.1$  pdostatement  $21.52$  $21.5.3$  $21.5.4$ 21.55  $21.56$ 21.6 pdo  $21.6.1$  mysql  $21.62$ 21.7

5 php  $22$  memcache 22.1 memcache  $22.1.1$  memcache  $22.1.2$  memcache web 22.2 memcached 22.2.1 linux memcache 22.2.2 windows memcached 22.2.3 memcached 22.3 telnet memcached  $22.31$  memcached 22.3.2 memcached<br>22.3.3 memcache memcached 22.34  $22.4$  php memcached  $22.4.1$  php memcache 22.4.2 memcache 22.4.3 memcache 22.5 memcached 22.6

23  $23.1$  $23.2$ 23.3 cookie  $23.31$  cookie 23.3.2 cookie 23.33 php cookie

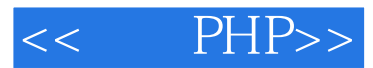

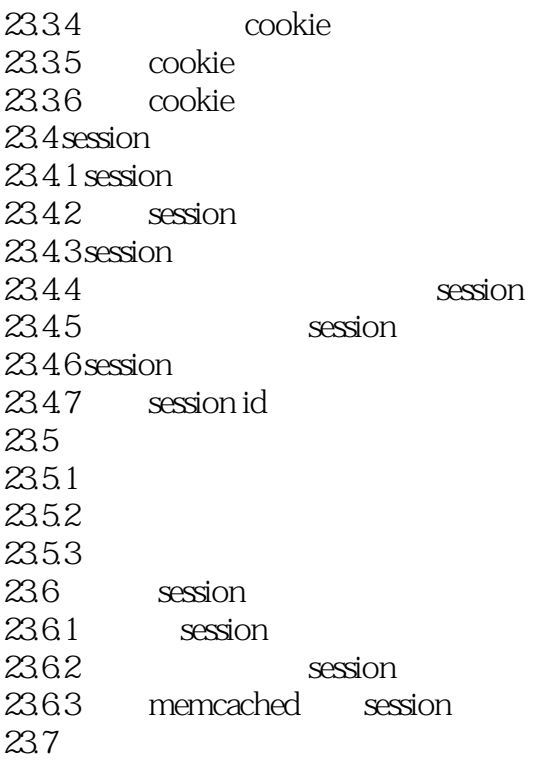

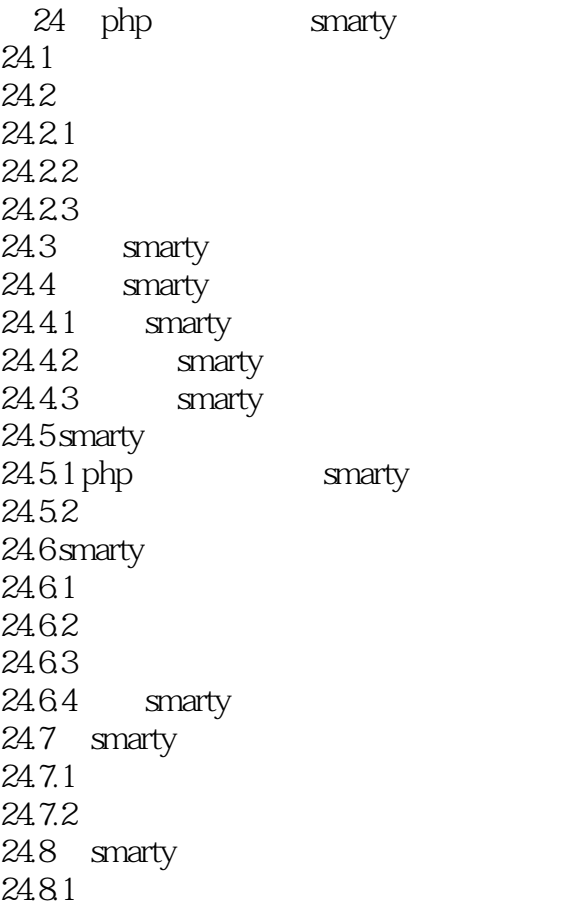

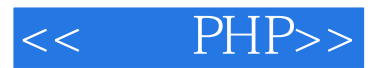

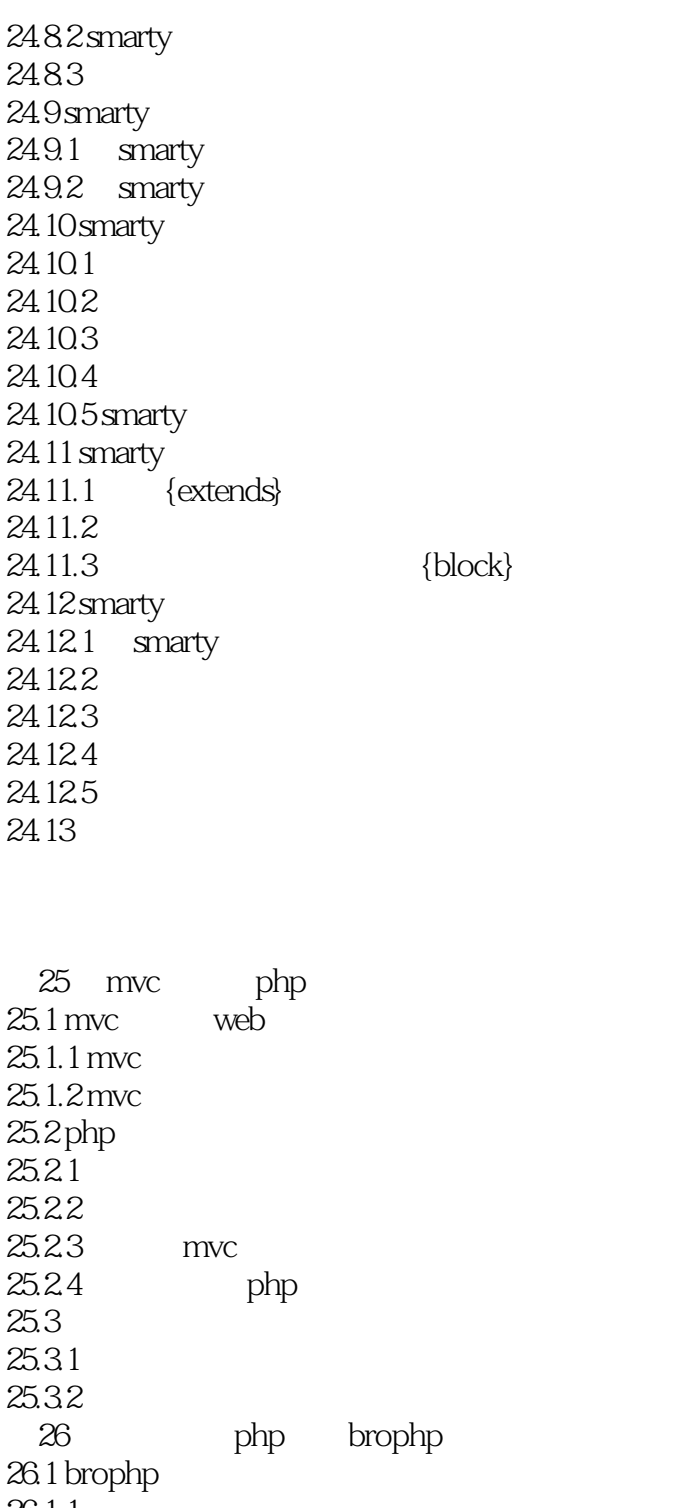

 $26.1.1$  $26.1.2$ 26.1.3 brophp  $26.2$ <br> $26.21$ brophp 26.3 26.3.1

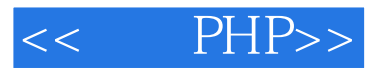

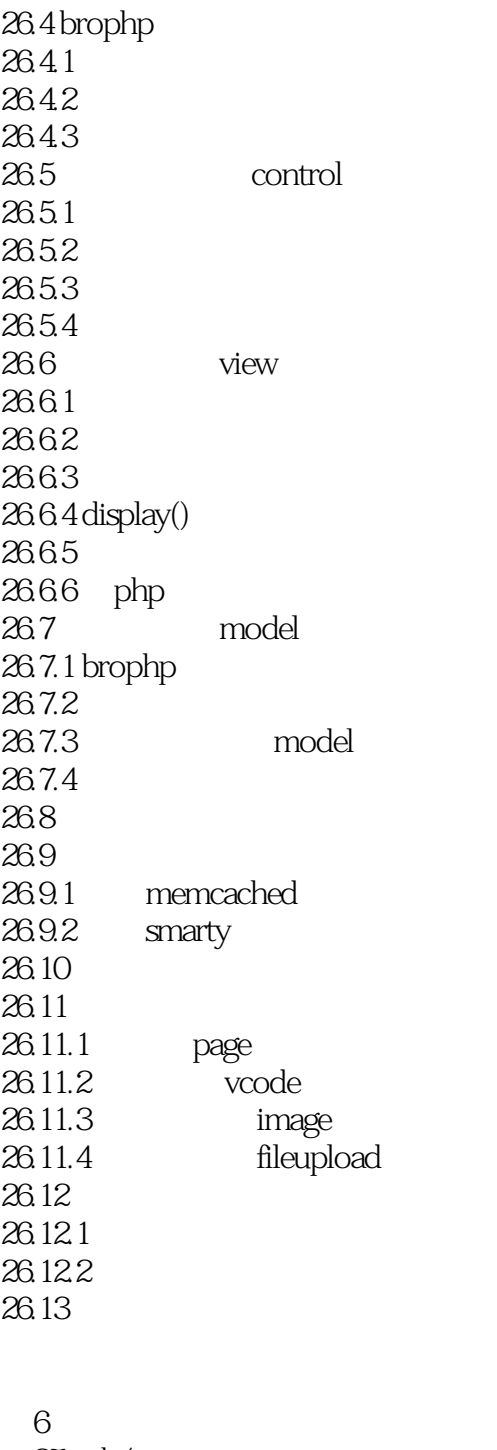

 $27$  b/s  $27.1$  $27.2$  $27.21$  $27.22$ 27.23 27.3  $27.31$ 27.32

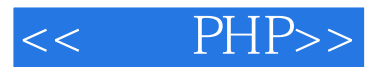

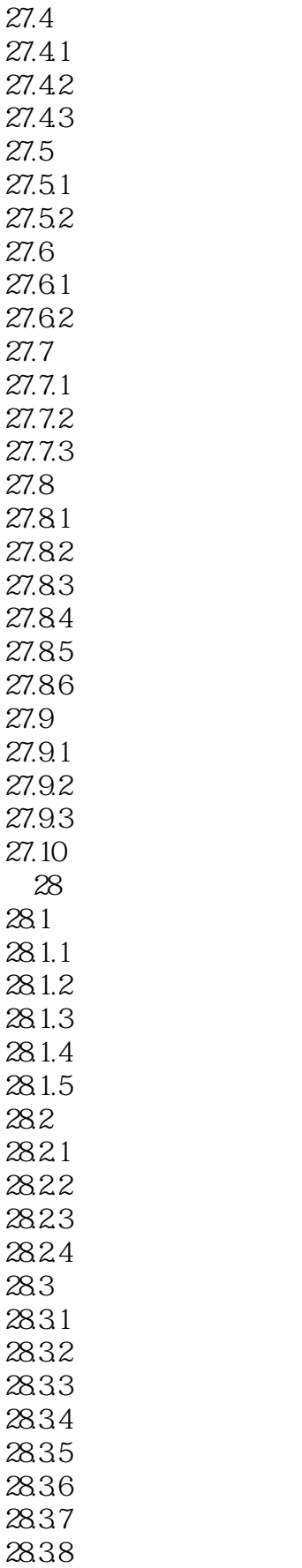

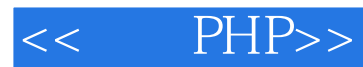

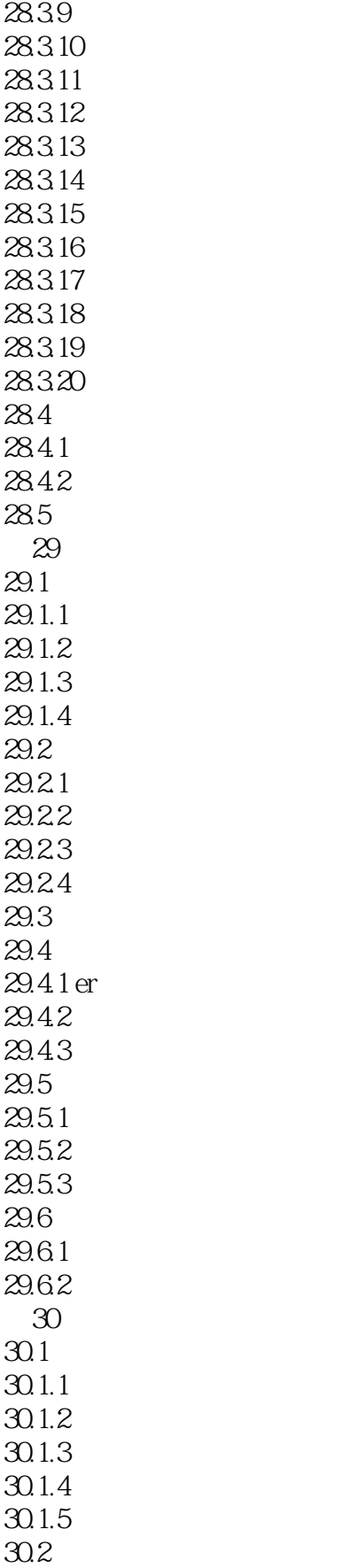

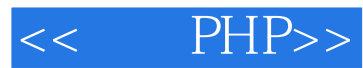

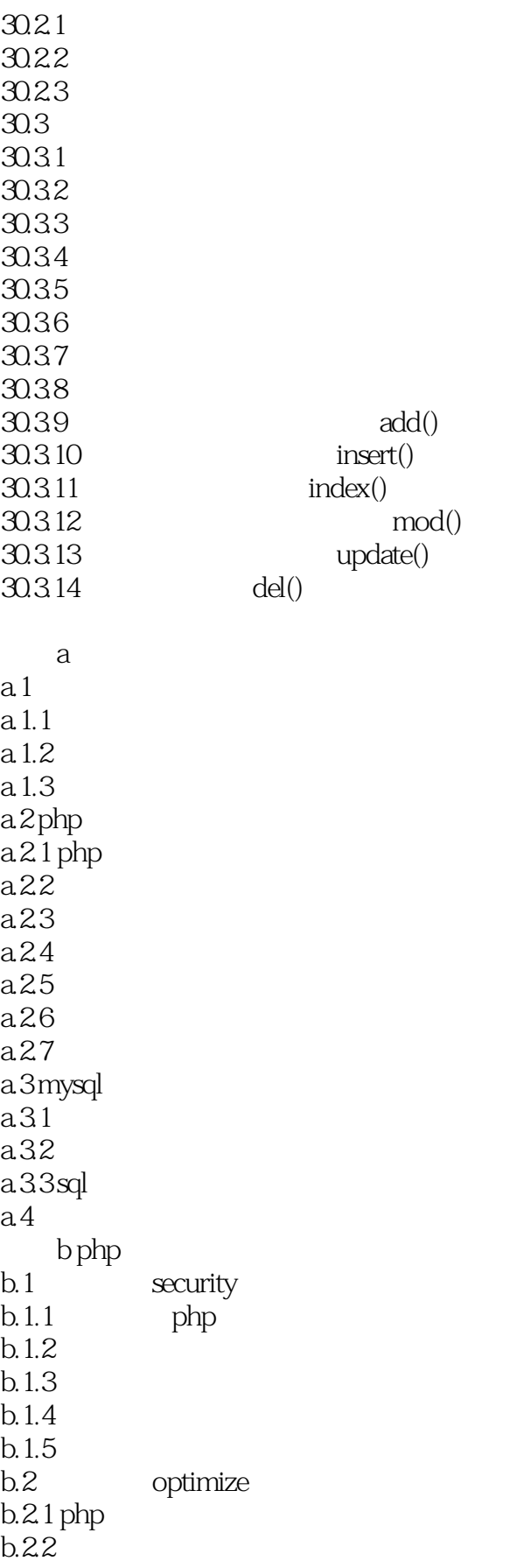

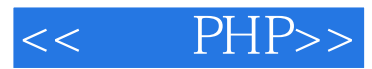

 $b.23$  $b.24$  http  $b.25$  gzip c d

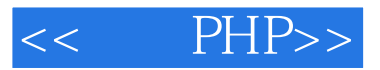

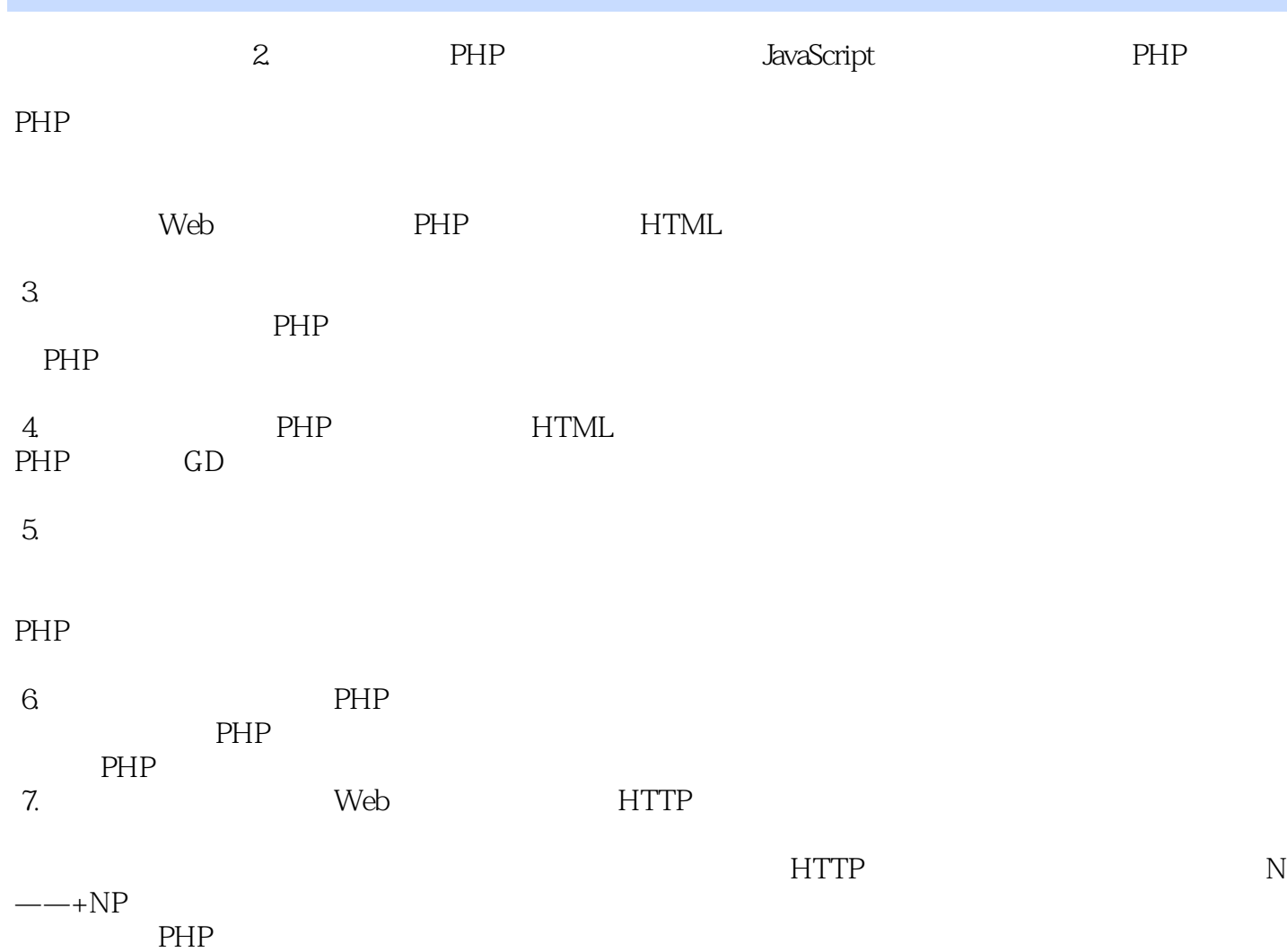

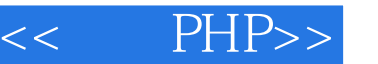

I

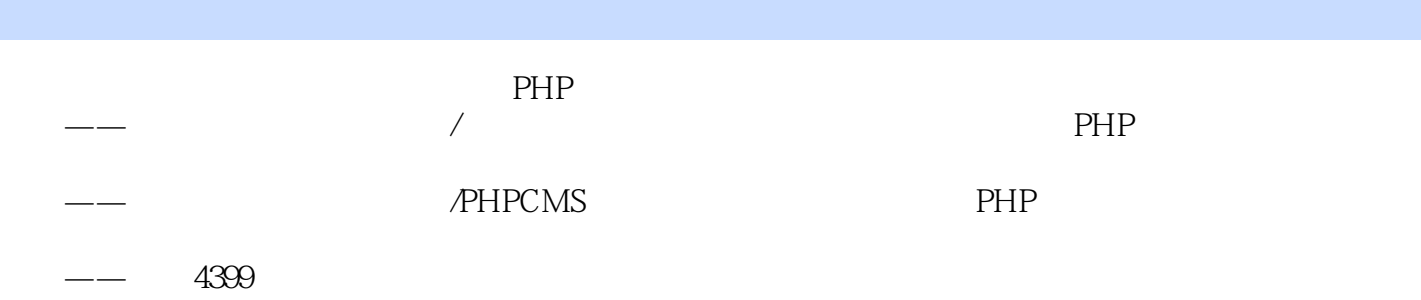

 $--$ Think PHP

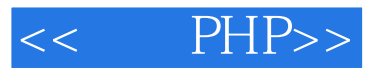

PHP( $2$ )  $51$ CTO" IT "

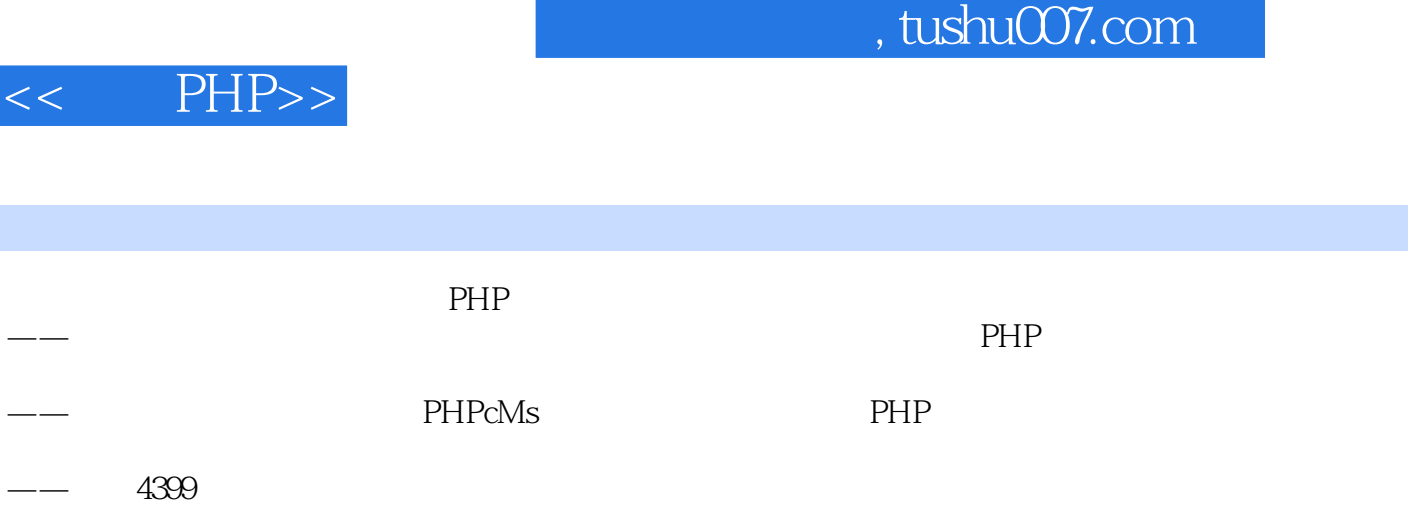

——ThinkPHP

 $\overline{\phantom{a}}$ 

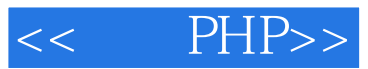

本站所提供下载的PDF图书仅提供预览和简介,请支持正版图书。

更多资源请访问:http://www.tushu007.com